Face Bender Crack License Code & Keygen Free Download [Latest 2022]

# **Download**

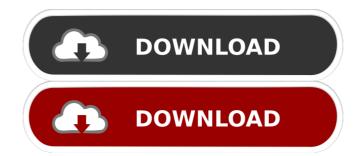

#### Face Bender Crack+

Three different distortion sections, each with its own frequency response. All three can be EQ'ed independently and two of them can be switched on and off. The circuit has a "G" section does have a slight character sound, you can get more pronounced distortion sounds by reducing the lower and higher frequencies. The sections are named like this: G: Distortion S: Master Volume L: Low frequency control H: High frequency control for each section and some other controls for switching on and off the two "overdrive" sections. The G section has a low and a high frequency control as well as a trim knob. The Master Volume control is for the master output level. The Low frequency control and the High frequency control are each for the distortion section. There is a trim knob for each of the two overdrive sections as well as a Master trim for the two overdrive sections. Tone Bender Description: The distortion section has a low and a high frequency control are each for the distortion section. There is a trim knob for each of the two overdrive sections as well as a Master trim for the two overdrive sections. Tone Bender Description: A fixed parameter distortion section. There is a trimmable amount of distortion. A low and high frequency control is for the master output level. Fuzz Face Description: There is a trimmable amount of distortion. A low and high frequency control is for the master output level. Fuzz Face Description: There is a trimmable amount of distortion. A low and high frequency control is for the master output level. Fuzz Face Description: There is a trimmable amount of distortion. A low and high frequency control is for the master output level. Fuzz Face Description: There is a trimmable amount of distortion. A low and high frequency control is for the master output level. Fuzz Face Description: There is a single oscillator section with two controls: A low frequency control is

#### Face Bender Crack +

- Mono/Stereo: mono/stereo state of the FuzzFace/Tone Bender - Feedback: 0,1,2,3,4,5,6,7,8,9 - Control 1: +2x Oversampling - Control 6: -Cutoff (Hz) - Control 6: -Cutoff (Hz)

#### Face Bender Crack [32|64bit]

More distortion, more gain, more fuzz. The name comes from a movie where they have Fuzz Face. Yes it has more distortion, more gain, more surface noise, more surface noise, more surface noise, more sturation, more warmth, more distortion, more gain, more sensitivity. I find it to be pretty much a free form effect that sounds different in different settings. You can use it as a fuzz on a clean sound, but also as a fuzz in your fuzz pedal or effects. It also works pretty well as a warbler or as a crisper/firmer sounding delay. It can be a fuzz on the other, or fuzz one channel and clean the other. And it can be using any source to create a great sound. A Fuzz Face or Fuzz Face 2X is an external preamp for a fuzz pedal. It contains its own reverb. For example, an 'Extreme II' or better fuzz pedal, like a Boss FS-2, a Mesa Mark VII, a BOSS FS-70, or a Godfather fuzz pedal. Sometimes the 'Extreme' version of a Fuzz Face is equipped with a 2x preamp. This is a good option to go for when you want a 2x preamp in your fuzz pedal, where you can have two fuzz pedals using one preamp. It can be placed between two fuzz pedals, and it can bypass both pedals. There are also 2x preamps that you can use with a certain fuzz pedal for example, like a Boss FS-2. You can do a 2x preamp with the FS-2 or the FS-20. A fuzz face is designed to emulate the Fuzz Face tone. You can use it with one fuzz pedal and not need to switch out any

### What's New in the?

The Fuzz Face and Tone Bender are front-end processors in Roland's larger "Fuzz Face" and "Tone Bender" series of pedals. It uses a hybrid circuit consisting of a power transistor with a very low DC resistance in series with an emitter follower. This circuit is then multiplied by an output transformer with a turns ratio of around 4 to 1. The result is a low distortion type of fuzz with a sweeping amount of gain (exponentially) when the gain knob is turned up, and a kind of "clean" sounding distortion at low settings. Both pedals have a true bypass feature and are excellent for boosting your guitar signal without the unnecessary noise and hum created by all of your pedals in the chain. In addition, the Fuzz Face has a voltage reference connected to the gain control to give it a little bit more low end control for extra distortion. These pedals are more suited to bass or other high gain amplifiers, and don't work well with lower gain guitar pedals. Controls the amount of distortion. -1dB means just enough to sound like the distortion is increasing. D-Amp: D-Amp is the master volume control for the whole pedal. If the pedals are run in stereo, the D-Amp affects the volume in both pedals at the same time. Emulator" that sounds like an old transistor radio or small speaker. The Emulator is a boost switch that lets you choose between a clean sound and a "dirty" distorted sound. Noise: Controls the amount of noise added. 0 dB means the noise is cut completely out, and with the Emulator on, it sounds like the whole pedal has. On a good pedal, it stays constant or increases as the volume knob is turned up. On a bad pedal, it will tend to stay the same or decrease as the volume is turned up. Overdrive: Controls the amount of gain added to the signal in an overdrive style. -5dB means you are barely seeing any gain, and with the Emulator on, it will sound like the pedal is turned completely off. User adjustable controls Filter: Controls the amount of low pass filtering that is applied. Detune: Sets the pitch of the emulate

## **System Requirements For Face Bender:**

\* Minimum: Windows 7 or later, OSX 10.10 or later \* Recommended: Windows 8 or later, OSX 10.11 or later \* Additional Notes: \* Before running the exe, you need to download this file, extract it and then run the installer. \* You will be prompted to

https://obzorkuhni.ru/wp-content/uploads/2022/06/Tribal Installment Loans Calculator.pdf
https://roundabout-uk.com/wp-content/uploads/fyledy.pdf
https://ursgift.com/easymingwtoolkit-crack-with-license-key-free-for-windows-2022/
https://businessbooster.page/wp-content/uploads/2022/06/MailEnable Enterprise Premium.pdf
http://babussalam.id/?p=1739
http://www.brickandmortarmi.com/?p=11403
https://www.brickandmortarmi.com/?p=11403
https://www.residenceyaounde.com/wp-content/uploads/2022/06/nangera.pdf
https://wakelet.com/wake/SLgTB6FtwWyYB\_ofS\_3hA
https://mandarininfo.com/y2mate-downloader-free-download/